## PID\_GLYPICAN\_1PATHWAY

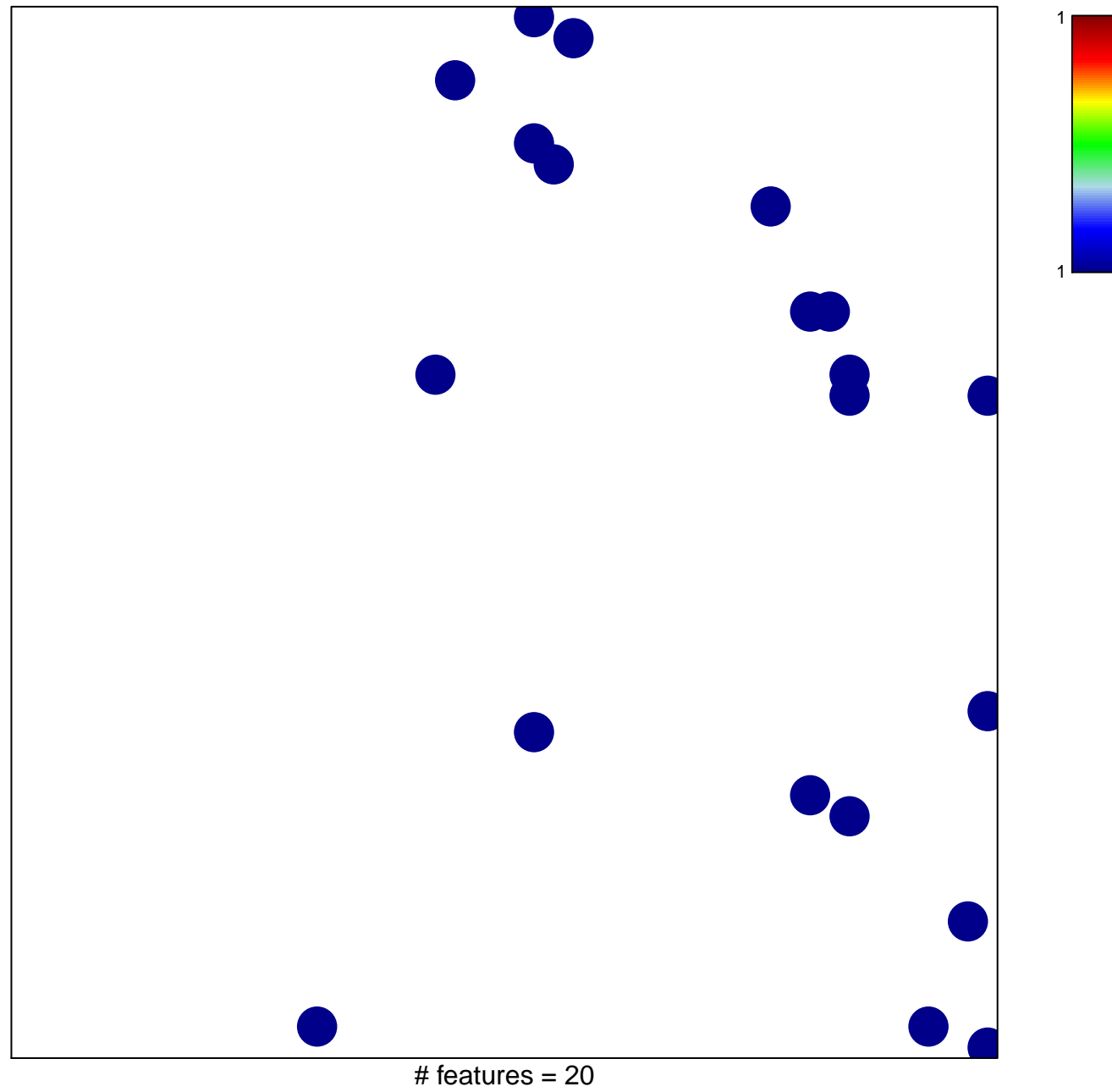

chi-square  $p = 0.82$ 

## **PID\_GLYPICAN\_1PATHWAY**

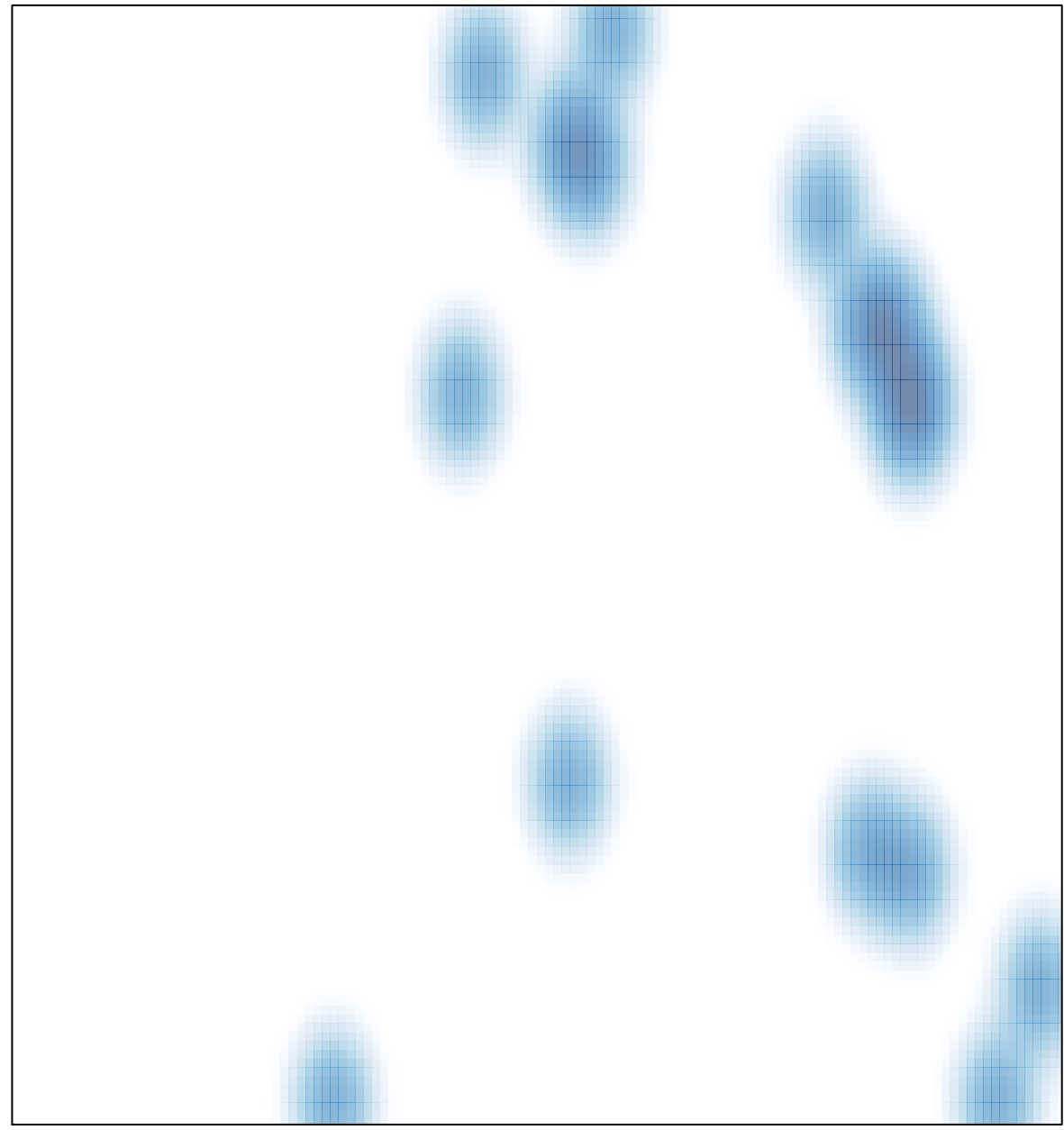

# features =  $20$ , max = 1